## **scatcher.com: Prank Calls with a Mouse Click**

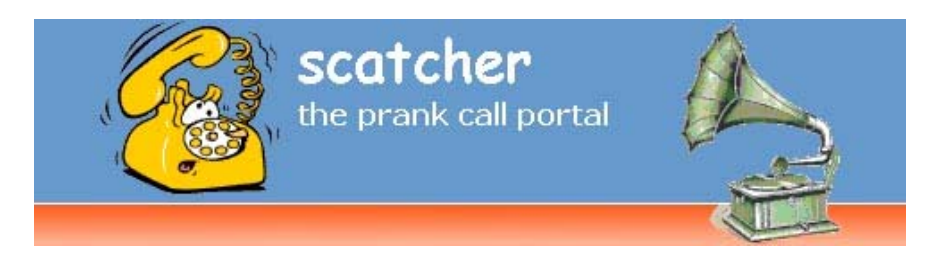

Released on: July 22, 2008, 12:00 pm

Press Release Author: **schneewittchen technology ltd.** 

Industry: Internet & Online

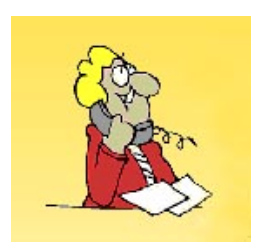

**Press Release Summary: Make funny prank calls with a click of the mouse -- you can hear the callee in your browser while you play back suitable audio clips and act like you're someone else. All you have to do is enter a telephone number.** 

Press Release Body: Enter a telephone number, click "call" and just seconds later you can hear the person you called in real time

in your browser. That alone is pretty funny. But things really get cooking once you play back the ready-made audio clips.

The prank call portal **scatcher.com** has opened its gates to all pranksters who are up for a bit of fun. The innovative service has already made a couple of different call scenarios available at its website. From a partner check to a fake live call from a radio station, scatcher offers its users some genuine entertainment. Each set of ready-made clips has been designed so that no matter how the recipient of the call reacts, a suitable answer or question can be picked and clicked on in response. In most of the calling scenarios, the calling partner can even be addressed with his or her first name, provided he or she has one of the prerecorded 1,000 names scatcher

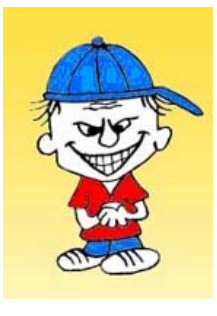

has in its database. The prank call portal **scatcher.com** is financed through online advertising. A DSL connection is recommended for using scatcher. -> www.scatcher.com

**Web Site: http://www.scatcher.com**

**Contact Details: marc@waesche.org kampstr. 55 44137 dortmund Germany phone: +492315348364**